# Scan Conversion

CMP 477 Computer Graphics

S. A. Arekete

## What is Scan-Conversion?

- 2D or 3D objects in real world space are made up of graphic primitives such as points, lines, circles and filled polygons.
- These picture components are often defined in a contiguous space at a higher level of abstraction than individual pixels in the discrete image space.
- For instance, a line is defined by its two endpoints and the line equation while a circle is defined by its radius, centre position, and the circle equation.
- It is the responsibility of the graphics system or the application program to convert each primitive from its geometric definition into a set of pixels that makes up the primitive in the image space.
- This conversion task is generally referred to as scan-conversion or rasterization.

## Scan-Converting a Point

- A mathematical point  $(x,y)$  where x and y are B real numbers within the image area, needs to be converted to a pixel location  $(x',y')$ .
- This can be done by making x' to be the  $\blacksquare$ integer part of x, and y' the integer part of y.
- In other words,  $x' = Floor(x)$  and  $y' = Floor(y)$ ,<br>where function Floor returns the largest integer  $\qquad \qquad \blacksquare$ that is less than or equal to the argument.
- Doing so in essence places the origin of a  $\qquad \qquad \blacksquare$ continuous coordinate system  $(x,y)$  at the lowest left corner of the pixel grid in the image space
- All points that satisfy  $x' \le x < x' + 1$  and  $y' \le y < y' + 1$  are mapped to pixel  $(x', y')$  $\blacksquare$
- For example, point  $P_1(1.7,0.8)$  is represented by<br>pixel (1,0), points  $P_2(2.2,1.3)$  and  $P_3(2.8,1.9)$  are<br>both represented by pixel (2,1)  $\qquad \qquad \blacksquare$

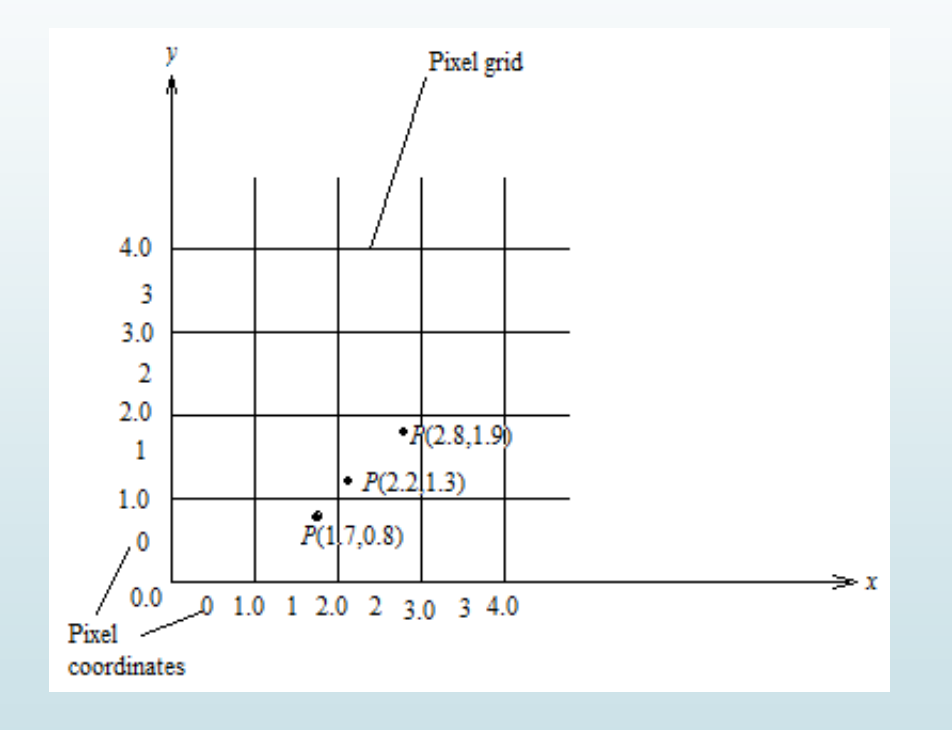

## Scan-Converting a Point

- Another approach is to align the integer values in the coordinate system for (x,y) with the pixel coordinates
- Here we scan  $(x, y)$  by making,  $x' =$  $\qquad \qquad \blacksquare$  $Floor(x + 0.5)$  and  $y' = Floor(y + 0.5)$ .
- This essentially places the origin of a  $\qquad \qquad \blacksquare$ coordinate system (x,y) at the centre of the pixel  $(0,0)$ .
- All points that satisfy  $x' 0.5 \le x < x' + 0.5$  $\qquad \qquad \blacksquare$ and  $y' - 0.5 \le y < y' + 0.5$  are mapped to pixel  $(x', y')$
- This means that points  $P_1(1.7,0.8)$  and  $\qquad \qquad \blacksquare$  $P_2(2.2, 1.3)$  are now both represented by pixel  $(2,1)$ , whereas  $P_3(2.8,1.9)$  is represented by pixel (3,2)

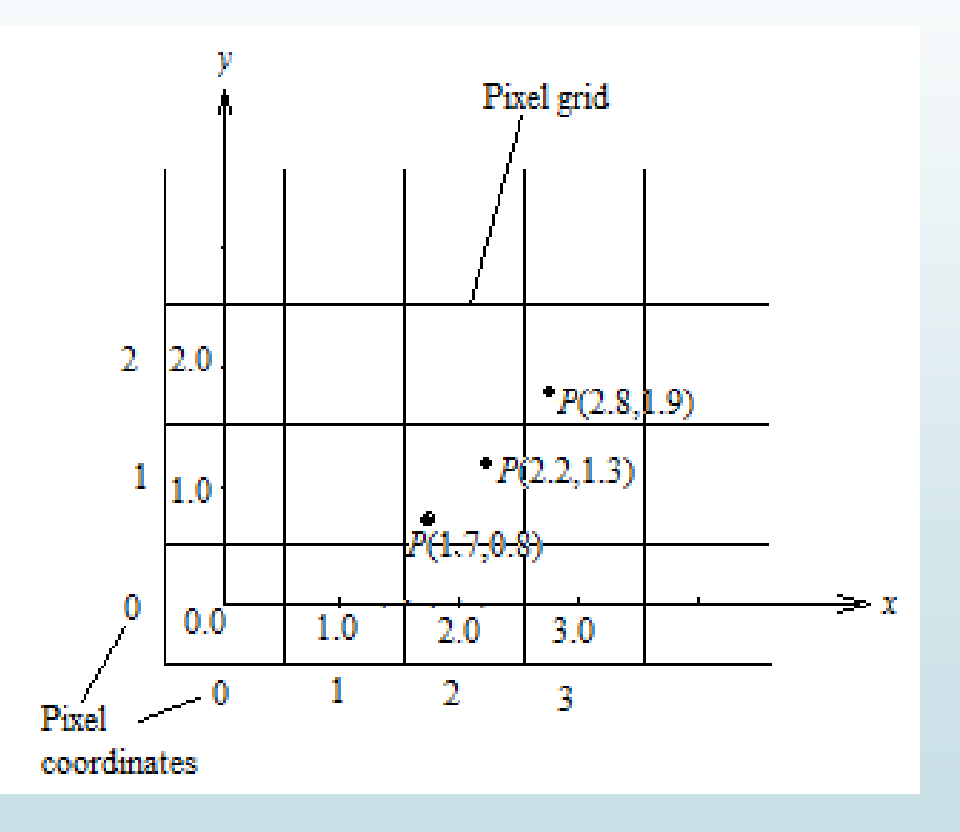

## Scan-Converting a Line

- A line in computer graphics typically refers to a line segment - a portion of a straight line which extends indefinitely in opposite directions
- It is defined by the endpoints and the line equation:  $y = mx + b$ 
	- $\blacktriangleright$  Where **m** is the slope of the line and **b** is the y intercept
- NB: The slope-intercept equation is not  $\blacksquare$ suitable for vertical lines.
- Horizontal, vertical and diagonal lines  $\blacksquare$  $|m|$  =1 are special cases which are often mapped into the image space specially for execution efficiency

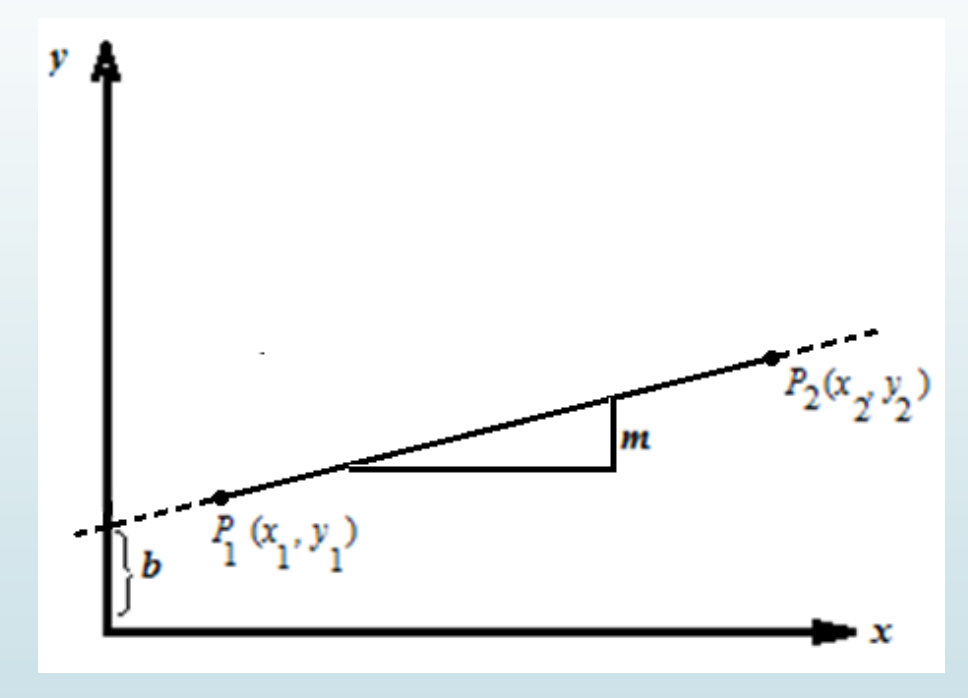

# Consideration for Scan-Conversion of a Line

- But what happens when we try to draw line on a pixel based display?
- How do we choose which pixels to turn on?
- The line has to look good
	- **Avoid jaggies**
	- The drawing has to be very fast!
- How many lines need to be drawn in a typical scene?
- This is going to come back to bite us again and again

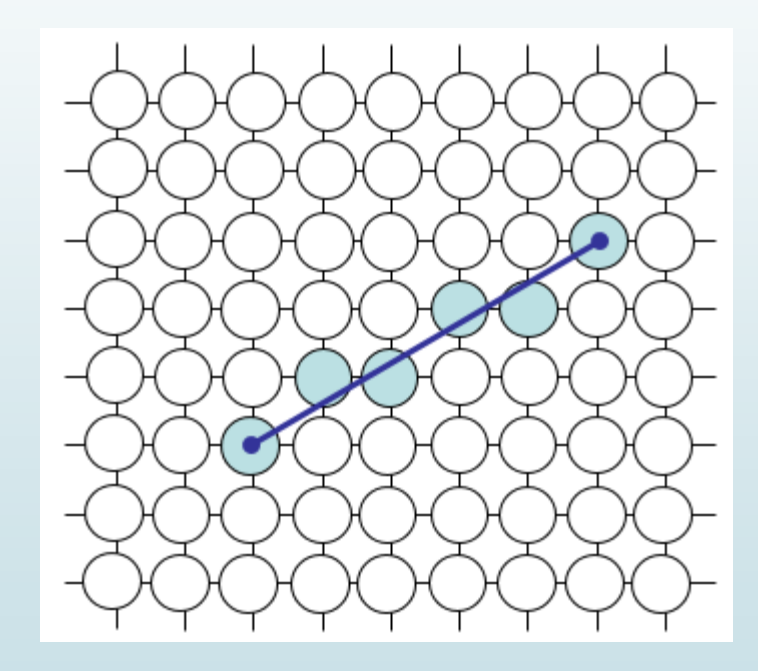

## Lines and Slopes

- The slope of a line (*m*) is defined by its start and end coordinates
- The diagram below shows some examples of lines and their slopes

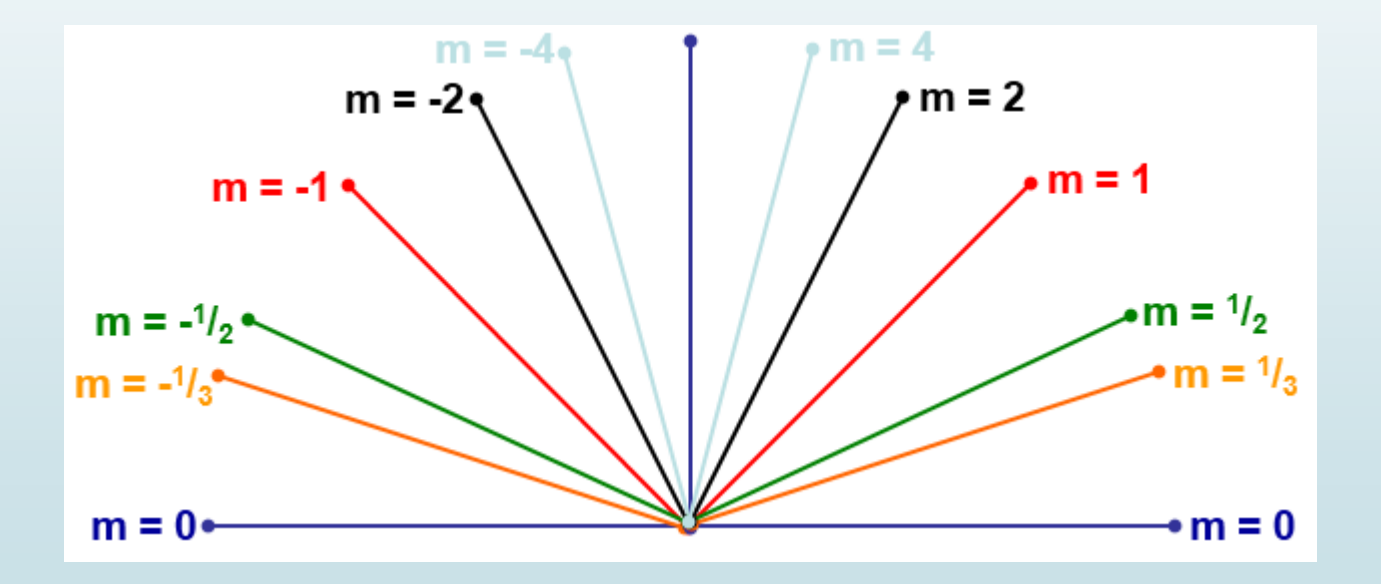

# An Example of Direct Line Equation Method

- We could simply work out the corresponding *y* coordinate for each unit *x* coordinate
- **•** Let's consider the following example:

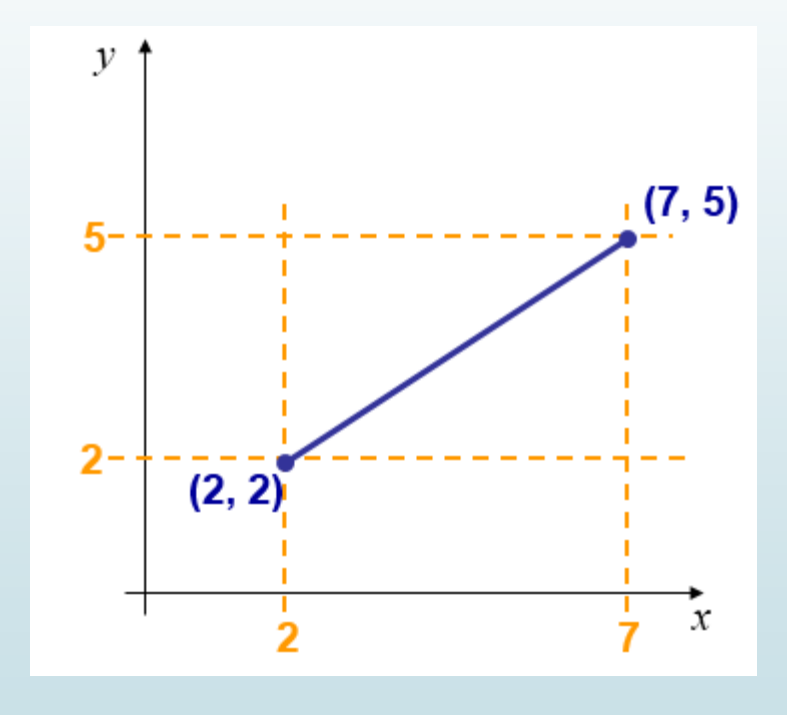

## Direct Line Equation Method..

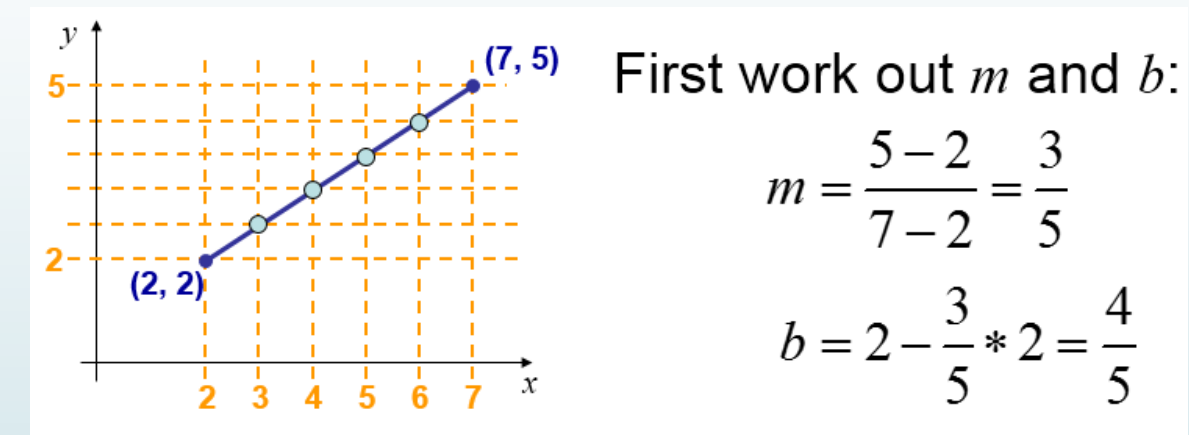

Now for each  $x$  value work out the  $y$  value:

$$
y(3) = \frac{3}{5} \cdot 3 + \frac{4}{5} = 2\frac{3}{5} \qquad y(4) = \frac{3}{5} \cdot 4 + \frac{4}{5} = 3\frac{1}{5}
$$

$$
y(5) = \frac{3}{5} \cdot 5 + \frac{4}{5} = 3\frac{4}{5} \qquad y(6) = \frac{3}{5} \cdot 6 + \frac{4}{5} = 4\frac{2}{5}
$$

#### Direct Line Equation Method..

Now just round off the results and turn on these pixels to draw our line

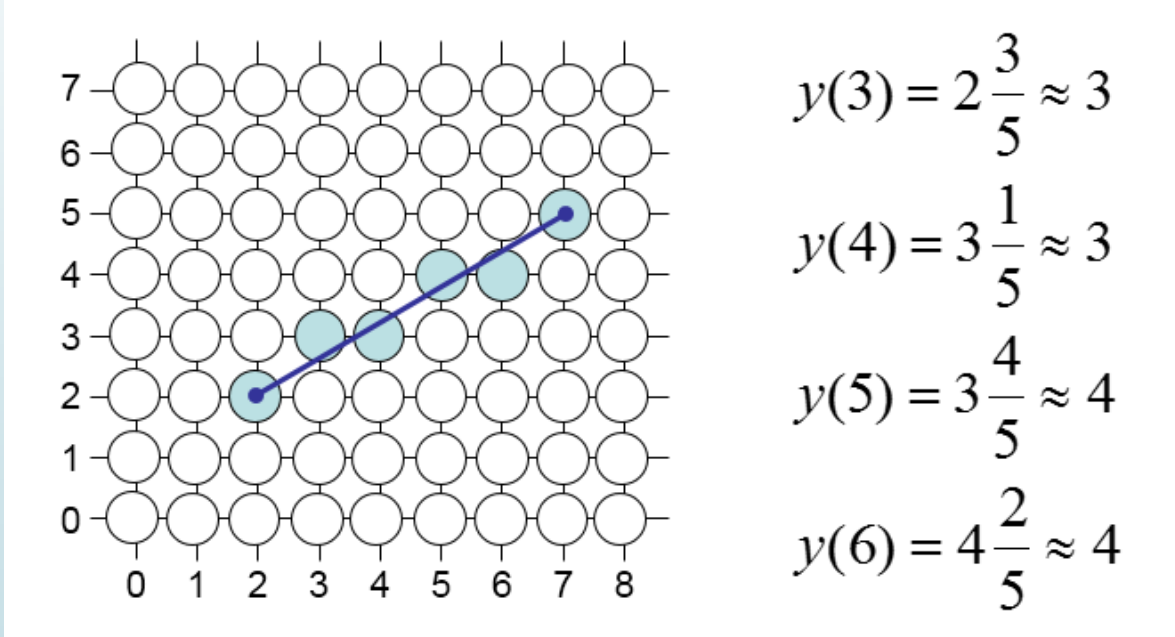

# Limitations of the Direct Line Equation **Method**

- However, this approach is just way too slow as mentioned earlier
- **In particular look out for:** 
	- $\blacksquare$  The equation  $y = mx + b$  requires the multiplication of *M* by *x*
	- Rounding off the resulting *y* coordinates
- We need a faster solution

## The DDA Algorithm..

- The *digital differential analyzer* (DDA) algorithm takes an incremental approach in order to speed up scan conversion
- $\blacktriangleright$  Simply calculate  $y_{k+1}$  based on  $y_k$
- Consider the list of points that we determined for the line in our previous example:
- **•** (2, 2),  $(3, 2^3/\frac{1}{5})$ ,  $(4, 3^1/\frac{1}{5})$ ,  $(5, 3^4/\frac{1}{5})$ ,  $(6, 4^2/\frac{1}{5})$ ,  $(7, 5)$
- Notice that as the *x* coordinates go up by one, the *y* coordinates simply go up by the slope of the line
- This is the key insight in the DDA algorithm

# The DDA Algorithm..

 When the slope of the line is between -1 and 1 begin at the first point in the line and, by incrementing the *x* coordinate by 1, calculate the corresponding *y* coordinates as follows:

$$
y_{k+1} = y_k + m
$$

 When the slope is outside these limits, increment the *y* coordinate by 1 and calculate the corresponding *x* coordinates as follows:

$$
x_{k+1} = x_k + \frac{1}{m}
$$

**Limitation of the DDA**: The values calculated by the equations used by the DDA algorithm must be rounded to match pixel values

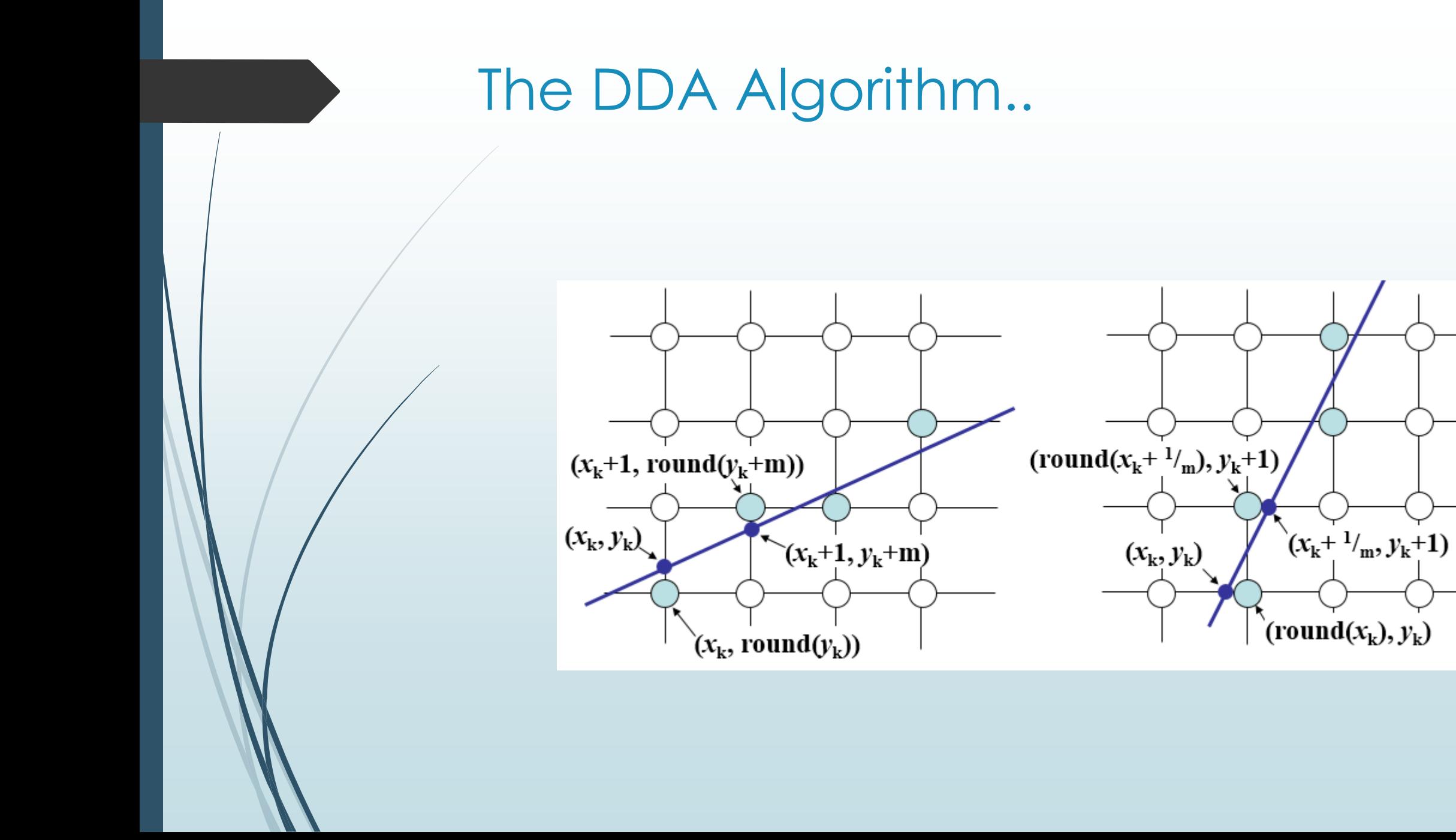

## DDA Algorithm Example

**Det's try out the following examples:** 

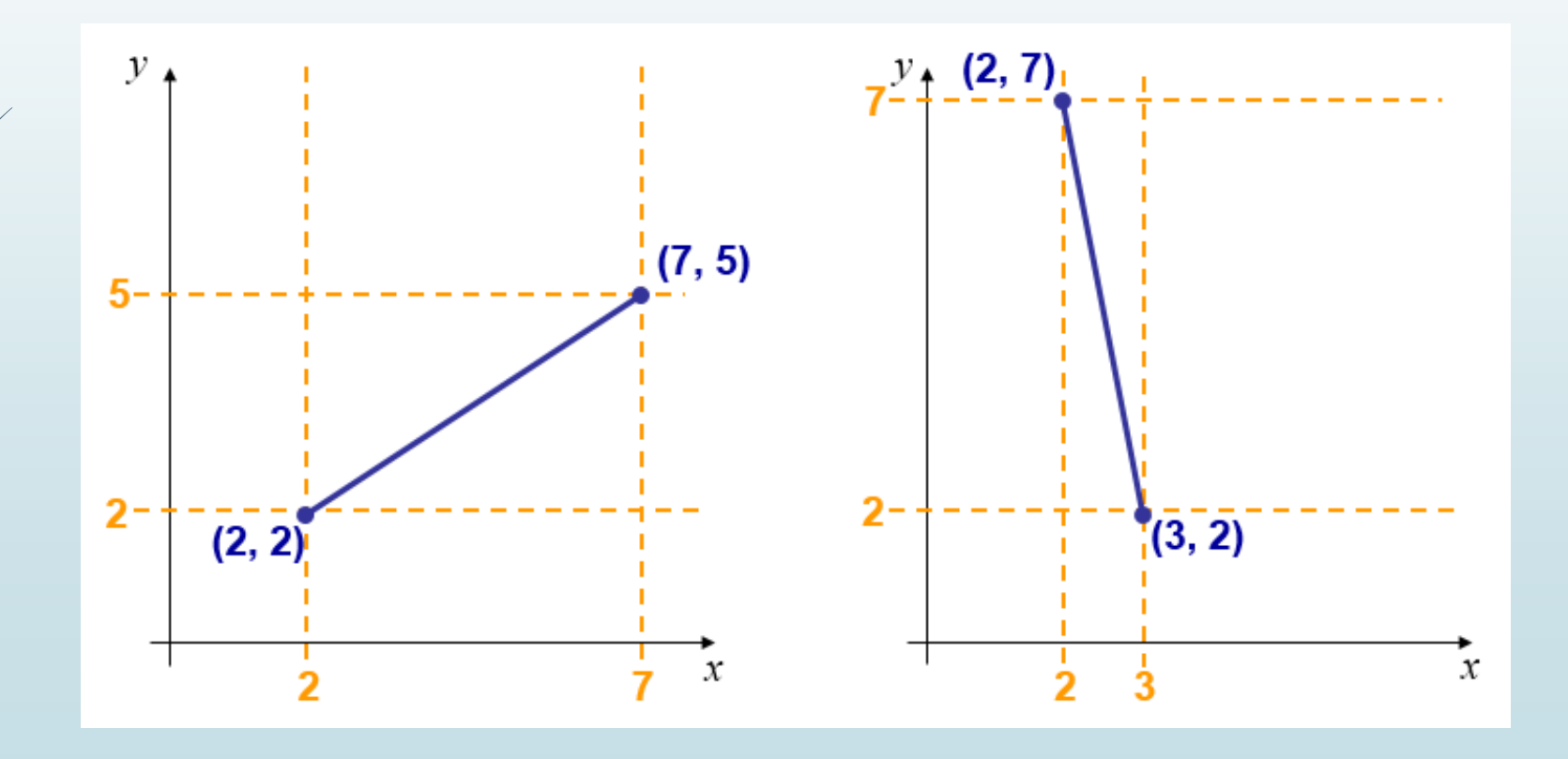

## DDA Algorithm Example..

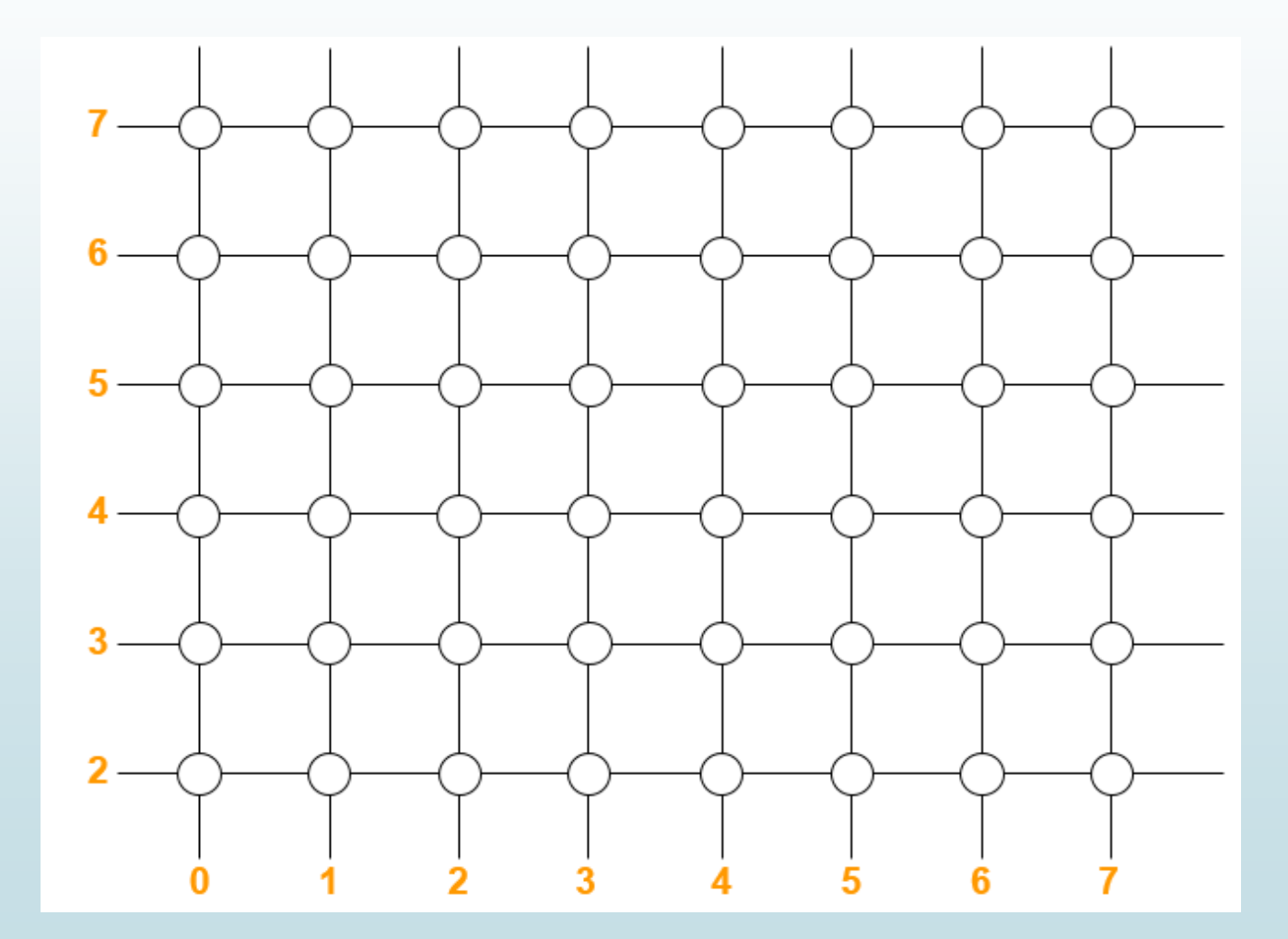

## The DDA Algorithm Summary

- The DDA algorithm is much faster than our previous attempt
	- In particular, there are no longer any multiplications involved
- However, there are still two big issues:
	- Accumulation of round-off errors can make the pixelated line drift away from what was intended
	- The rounding operations and floating point arithmetic involved are time consuming

- The Bresenham algorithm is another incremental scan conversion algorithm
- The big advantage of this algorithm is that it uses only integer calculations
- Move across the *x* axis in unit intervals and at each step choose between two different *y* coordinates
- $\blacktriangleright$  For example, from position (2, 3) we have to choose between (3, 3) and (3, 4)
- We would like the point that is closer to the original line

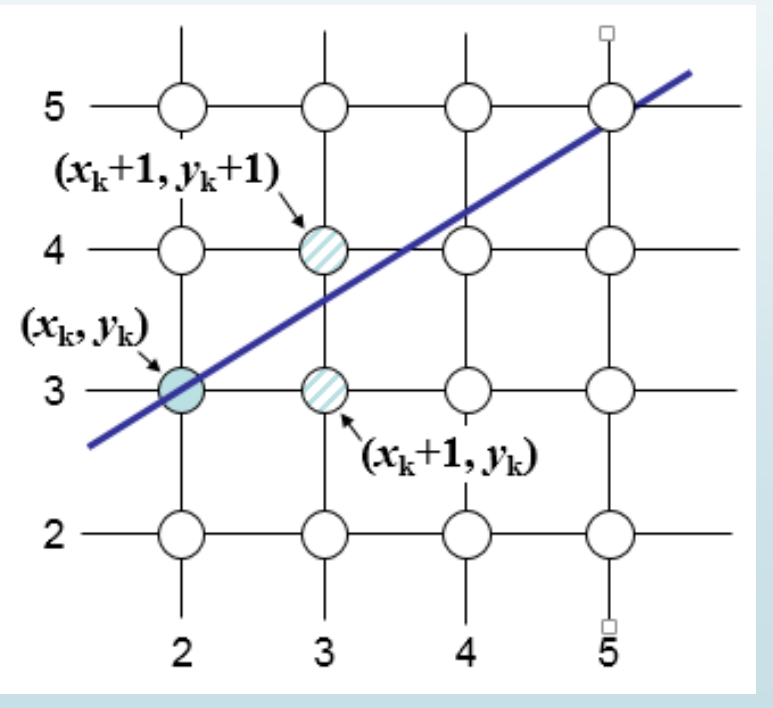

 $\blacktriangleright$  At sample position  $x_k+1$  the vertical separations from the mathematical line are labelled *dupper* and *dlower*

 $\blacksquare$  The *y* coordinate on the mathematical line at  $x_k+1$  is:

$$
y = m(x_k + 1) + b
$$

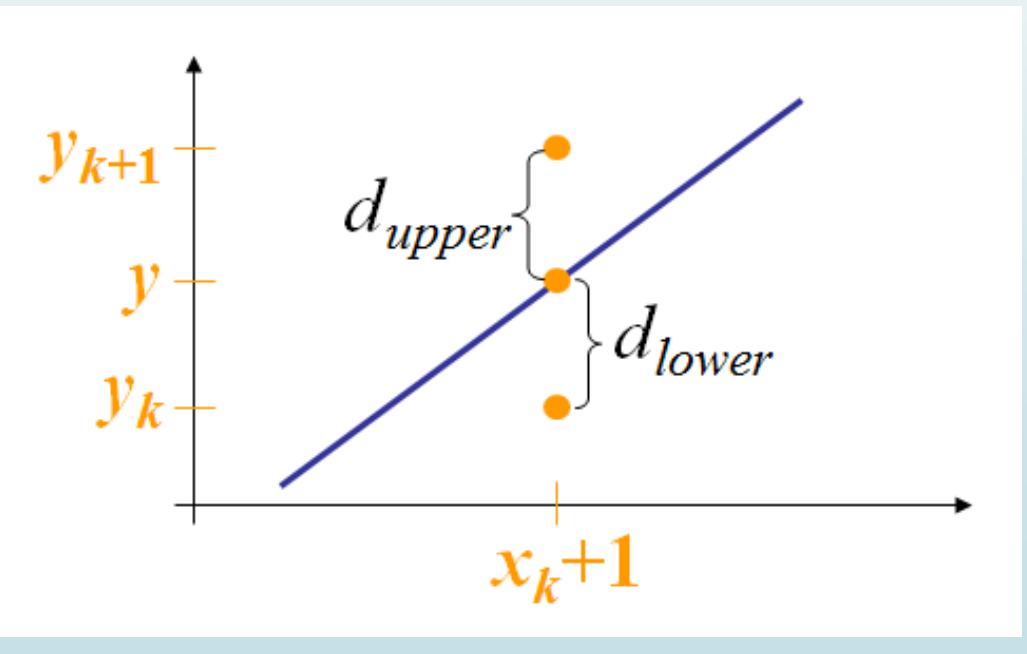

■ So,  $d_{upper}$  and  $d_{lower}$  are given as follows:

 $d_{lower} = y - y_k$  $=m(x_k + 1) + b - y_k$ 

 $\blacksquare$  and

$$
d_{upper} = (y_k + 1) - y
$$
  
=  $y_k + 1 - m(x_k + 1) - b$ 

 We can use these to make a simple decision about which pixel is closer to the mathematical line

 $\blacksquare$  This simple decision is based on the difference between the two pixel positions:

$$
d_{lower} - d_{upper} = 2m(x_k + 1) - 2y_k + 2b - 1
$$

 Let's substitute *m* with ∆*y*/∆*x* where ∆*x* and ∆*y* are the differences between the end-points:

$$
\Delta x (d_{lower} - d_{upper}) = \Delta x (2 \frac{\Delta y}{\Delta x} (x_k + 1) - 2 y_k + 2b - 1)
$$
  
=  $2 \Delta y \cdot x_k - 2 \Delta x \cdot y_k + 2 \Delta y + \Delta x (2b - 1)$   
=  $2 \Delta y \cdot x_k - 2 \Delta x \cdot y_k + c$ 

 $\blacktriangleright$  So, a decision parameter  $p_k$  for the *k*th step along a line is given by:

 $y = 2\Delta y \cdot x_k - 2\Delta x \cdot y_k + c$  $p_k = \Delta x ( d_{lower} - d_{upper})$ 

- $\blacktriangleright$  The sign of the decision parameter  $p_k$  is the same as that of  $d_{lower} d_{upper}$
- $\blacktriangleright$  If  $p_k$  is negative, then we choose the lower pixel, otherwise we choose the upper pixel

- Remember coordinate changes occur along the *x* axis in unit steps so we can do everything with integer calculations
- At step  $k+1$  the decision parameter is given as:

$$
p_{k+1} = 2\Delta y \cdot x_{k+1} - 2\Delta x \cdot y_{k+1} + c
$$

 $\blacktriangleright$  Subtracting  $p_k$  from this we get:

$$
p_{k+1} - p_k = 2\Delta y(x_{k+1} - x_k) - 2\Delta x(y_{k+1} - y_k)
$$

But,  $x_{k+1}$  is the same as  $x_k+1$  so:

$$
p_{k+1} = p_k + 2\Delta y - 2\Delta x (y_{k+1} - y_k)
$$

where  $y_{k+1}$ -  $y_k$  is either 0 or 1 depending on the sign of  $p_k$ The first decision parameter  $p_0$  is evaluated at (x $_0$ , y $_0$ ) is given as:

$$
p_0 = 2\Delta y - \Delta x
$$

BRESENHAM'S LINE DRAWING ALGORITHM (for |*m*| < 1.0)

- 1. Input the two line end-points, storing the left end-point in  $(x_0, y_0)$
- 2. Plot the point  $(x_0, y_0)$
- 3. Calculate the constants Δ*x*, Δ*y*, 2Δ*y*, and (2Δ*y -* 2Δ*x*) and get the first value for the decision parameter as:  $p_0 = 2\Delta y - \Delta x$
- 4. At each  $x_k$  along the line, starting at  $k = 0$ , perform the following test. If  $p_k$ 0, the next point to plot is  $(x_k+1, y_k)$  and:  $p_{k+1} = p_k + 2\Delta y$

Otherwise, the next point to plot is  $(x_k+1, y_k+1)$  and:  $p_{k+1} = p_k + 2\Delta y - 2\Delta x$ 

5. Repeat step 4  $(\Delta x - 1)$  times

N.B.: The algorithm and derivation above assumes slopes are less than 1. For other slopes we need to adjust the algorithm slightly

# An Example on Bresenham's Line Algorithm

- **D** Let's have a go at this:
- $\blacktriangleright$  Let's plot the line from (20, 10) to (30, 18)
- First off calculate all of the constants:

Δ*x*: 10

Δ*y*: 8

2Δ*y*: 16

2Δ*y -* 2Δ*x*: -4

 $\blacktriangleright$  Calculate the initial decision parameter  $p_0$ :

*p*<sub>0</sub> = 2Δ*y* – Δ*x* = 6

# An Example on Bresenham's Line Algorithm..

 Go through the steps of the Bresenham line drawing algorithm for a line going from (21,12) to (29,16)

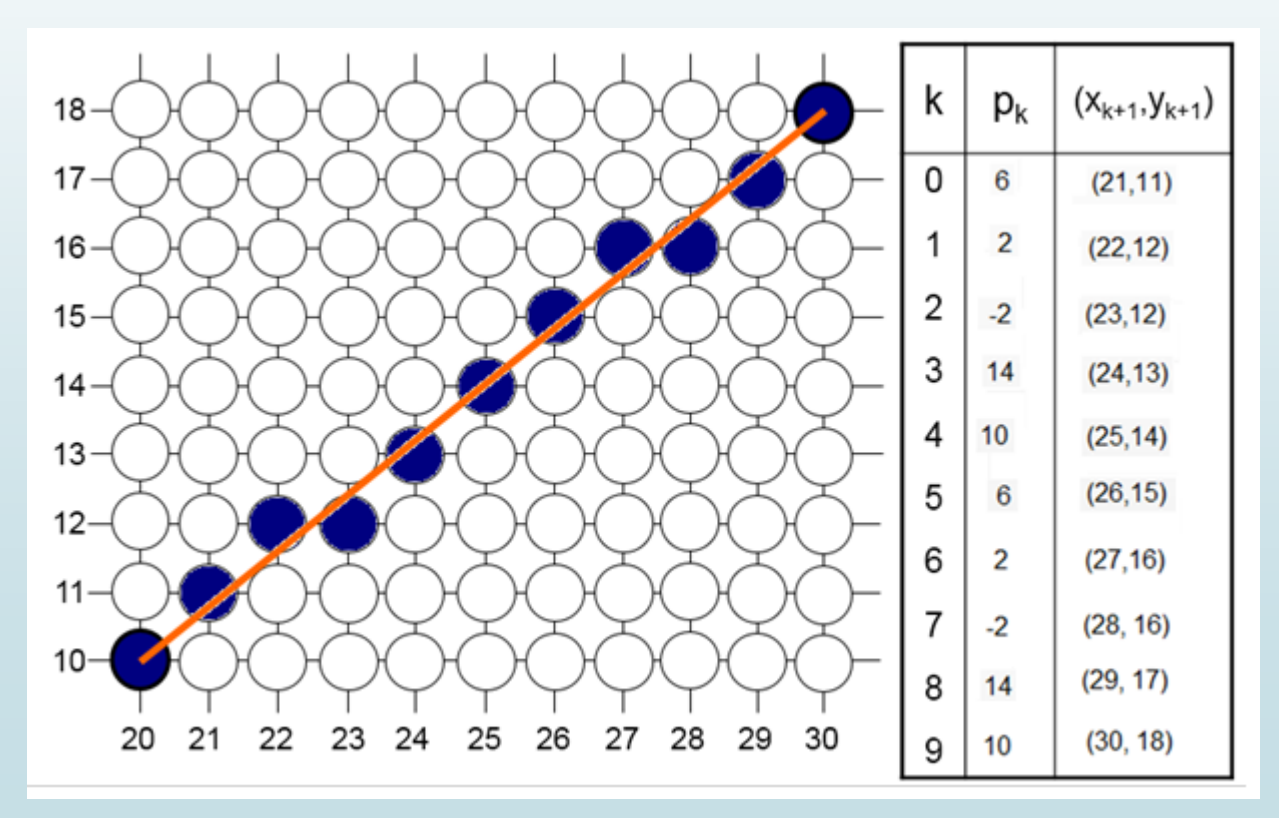

## Bresenham Line Algorithm Summary

- The Bresenham's line algorithm has the following advantages:
	- A fast incremental algorithm
	- Uses only integer calculations
- Comparing this to the DDA algorithm, DDA has the following problems:
	- Accumulation of round-off errors can make the pixelated line drift away from what was intended
	- The rounding operations and floating point arithmetic involved are time consuming